## SINGLE SIGN-ON FOR PROMAPP

# $\Box$  promapp

#### **What is single sign-on?**

Single sign-on reduces the number of usernames and passwords users have to remember. Finally you only need to login once to a central identity provider (such as Active Directory), for access to all your business applications.

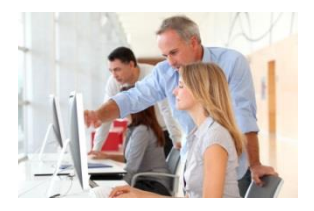

#### **What are the other benefits?**

- **Centralized Access Control:** You organisation will choose (or will already have) a trusted identity provider in charge of the authentication process. Therefore, admins will not have to worry about managing multiple applications and instead can securely manage access to all company applications in one centralized place.
- **Additional security:** Any password policies that admins have established for the corporate network (for example: change passwords every month, setting password requirements to a certain length, etc.) will also be in effect for Promapp through single sign-on.

#### **How does Promapp support single sign-on?**

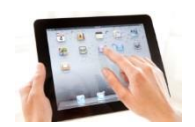

We work with a number of identity provider partners, including OneLogin, Okta and ADFS, to provide simple connectors, so you can get single sign-on up and running for your organization's Promapp site faster.

### **Does single sign-on affect Promapp integration?**

Enabling single sign-on does not affect areas of Promapp which users can access anonymously using Promapp generated permalinks. This means that your existing mini-mode links and the integrated SharePoint search will continue to work as they always have.

Our internet Widgets require you to be authenticated with Promapp, when Single Sign-on is enabled this does not change.

#### **How do I set up single sign-on for my Promapp site?**

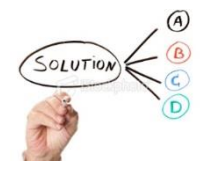

Before you start configuring single sign-on, please emai[l support@promapp.com.](mailto:support@promapp.com) The Promapp support team needs to perform the first step and enable single sign-on for your site. Then you'll need to choose and configure your trusted identity provider for single sign-on and if needed, set up Active Directory integration.

*For more information please clic[k here.](https://go.promapp.com/help4/view/Process/MiniMode/Permalink/GJNXIHlm3RIk3dRh8m4bCG)*